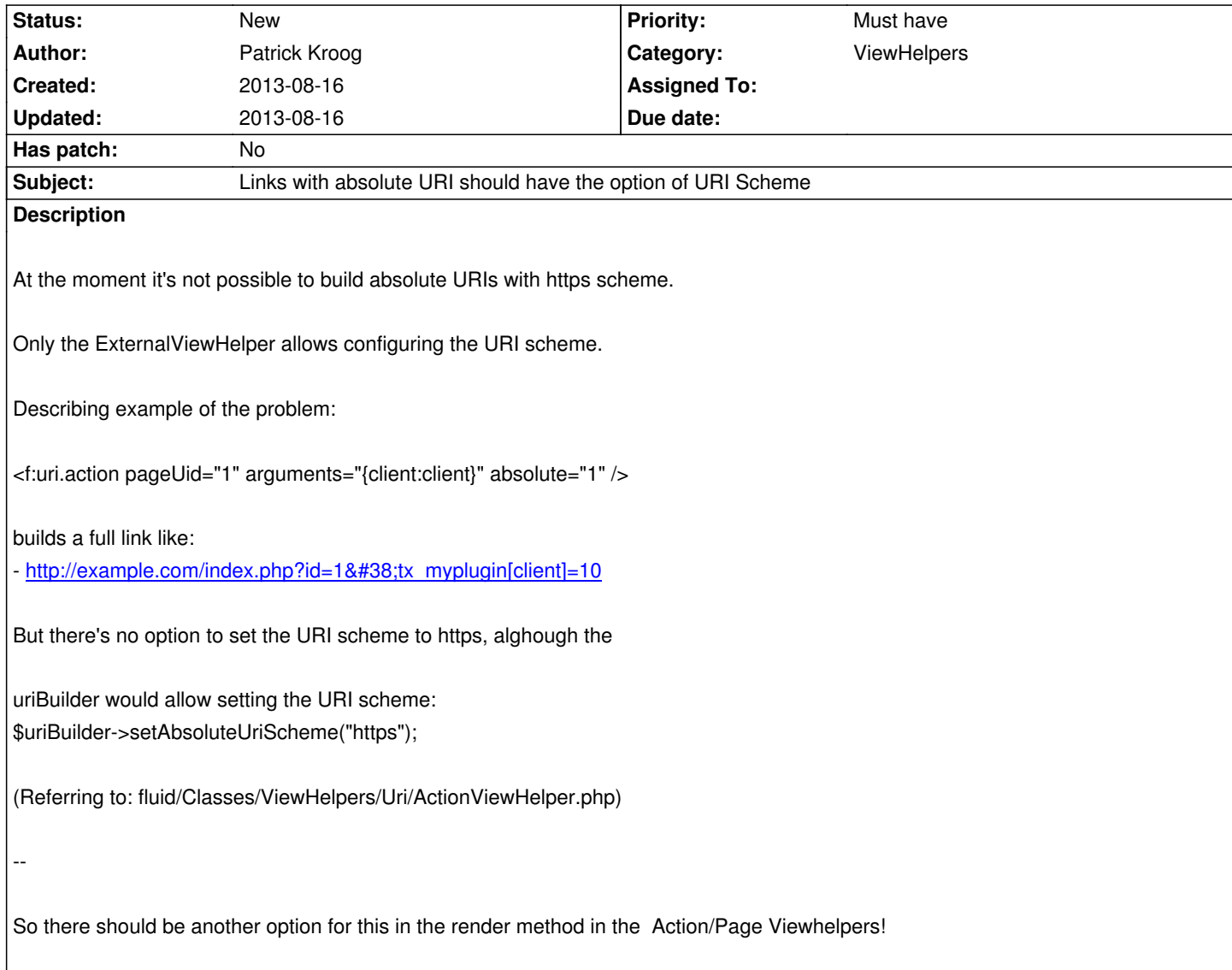

## **History**

## **#1 - 2013-08-16 12:04 - Patrick Kroog**

- *File ActionViewHelper.patch added*
- *File PageViewHelper.patch added*

These are patches for TYPO3 v4.7.14 on the Uri ViewHelpers

- PageViewHelper
- ActionViewHelper

Both must be used, otherwise the uribuilder doesn't UNSET the uri scheme value before the next link is generated..

## **#2 - 2013-08-16 12:06 - Patrick Kroog**

- *File ActionViewHelper.patch added*
- *File PageViewHelper.patch added*

## **Files**

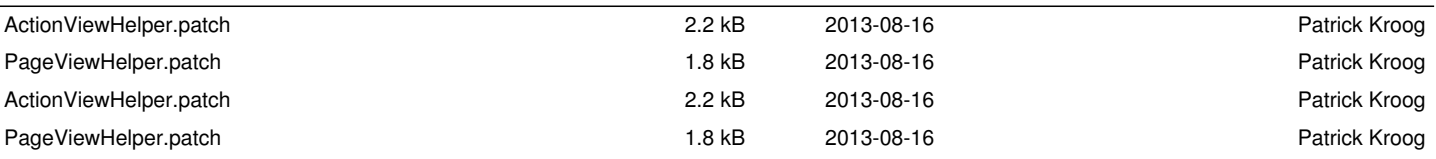